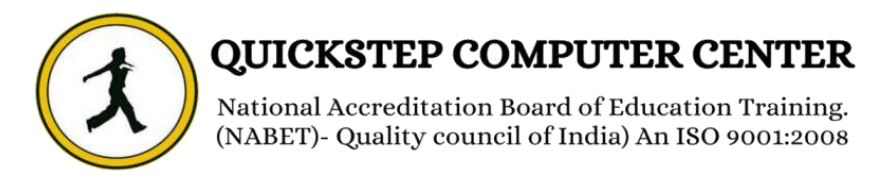

## **\*\*\*\*\*\*\*Machine Learning with R and Python\*\*\*\*\*\*\***

# **1.**

- **Introduction to Supervised Learning**
- **Introduction to unsupervised learning**
- **Introduction to reinforcement learning**
- **Machine Learning versus Rule-based programming**
- **Understanding What Machine Learning can do using the Tasks Framework**
- **Creating Machine-Learning Models with Python and scikit learn.**
- **Types of datasets used in Machine Learning.**
- **Life Cycle of Machine Learning**
- **Dealing with Missing Values – An example**
- **Standardization and Normalization to Deal with Variables with Different Scales**
- **Types of scaling techniques**
- **Eliminating Duplicate Entries**
- **Learning Rules to Classify Objects?**
- **Understanding Logistic Regression**
- **Applying Logistic Regression to The Iris classification Task**
- **Closing Our First Machine Learning Pipeline with a Simple Model Evaluator**
- **Creating Formulas that predict the Future – A House Price Example**
- **Understanding Linear Regression**
- **Applying Linear Regression to the Boston House Price Task**
- **Evaluating Numerical Predictions with Least Squares**
- **Gradient Descent Algorithm**
- **Batch Gradient Descent**
- **Stochastic Gradient Descent algorithm**
- **Exploring Unsupervised Learning and Its Usefulness**
- **Finding Groups Automatically with k-means clustering**
- **Reducing The Number of variables in your data with PCA**
- **Smooth out your Histograms with kernel Density Estimation**
- **Decision Trees Classifier**
- **Decision Tree Regressor**
- **Random Forest Classifier**
- **Random Forest Regressor**
- **Automatic Feature Engineering with Support Vector Machines**
- **Deal with Nonlinear Relationships with Polynomial Regression**
- **Reduce the number of Learned Rules with Regularization**

#### **II.**

- **Using Feature Scaling to Standardize Data**
- **Implementing Feature Engineering with Logistic Regression**
- **Extracting Data with Feature Selection and Interaction**
- **Combining all Together**
- **Build Model Based on Real-world Problems**
- **Support Vector machines**
- **Implementing kNN on the Data set**
- **Decision Tree as Predictive Model**
- **Dimensionality Reduction techniques**
- **Combining all Together**
- **Random Forest for Classification**
- **Gradient Boosting Trees and Bayes Optimization**
- **CatBoost to Handle Categorical Data**
- **Implement Blending**
- **Implement Stacking**
- **Memory-Based Collaborative Filtering**
- **Item-to-Item Recommendation with kNN**
- **Applying Matrix Factorization on Datasets**
- **Word batch for Real-world Problem**
- **Validation Dataset Tuning.**
- **Regularizing model to avoid over fitting**
- **Adversarial Validation**
- **Perform metric Selection on real Data.**
- **Tune a linear model to predict House prices**
- **Tune an SVM to predict a politician's Party Based on their Voting Record**

 $\overline{\mathcal{L}}$ 

### **III.**

- **Splitting your datasets into train, test and validate**
- **Persist Models by Saving Them to Disk**
- **Transform your variable length Features into One-Hot Vectors**
- **Finding the most important Features in your classifier**
- **Predicting Multiple Targets with the Same Dataset**
- **Retrieving the Best Estimators after Grid Search**
- **Extracting Decision Tree Rules from Scikit-learning**
- **Finding out which features are important in Random Forest Model**
- **Classifying with SVMs, when your data has unbalanced classes**
- **Computing True/False Positives/Negatives after in scikit-learn**
- **Labelling Dimensions with Original Feature Names after PCA**
- **Clustering Text Documents with Scikit-learn k-means**
- **Listing Word Frequency in a Corpus Using Only scikit-learn**
- **Polynomial Kernel Regression Using Pipelines**
- **Visualize outputs over two dimensions using Numpy's Meshgrid**
- **Drawing out a Decision Tree Trained in scikit-learn**
- **Clarify your Histogram by Labeling each Bin**
- **Centralizing Your Color legend when you have multiple subplots**

#### **IV.**

- **Programming with TENSORFLOW**
- **Implementation of all above models with TENSORFLOW**